### **Experimento n° 5 – Análise de Ruído e Distorção**

Este experimento tem por objetivo analisar as características AC de um amplificador, incluindo distorção harmônica e ruído, com o auxílio do PSpice. Utilizando o simulador de circuitos do OrCAD (Capture CIS), inicie um novo projeto (tipo: "Analog or Mixed-Signal Circuit Wizard"), inclua as bibliotecas necessárias (analog, bipolar, source), desenhe o circuito abaixo e efetue as medidas (simulações) necessárias à análise do amplificador.

#### **a) Características AC e ruído de um amplificador:**

A partir da análise "AC/noise" determine:

- •Ganho de tensão Av:  $v_0/v_i$ ' para RL=∞ (use RL=50k, *f*=1MHz)
- •Banda passante BW: *fcs-fci* @ -3dB

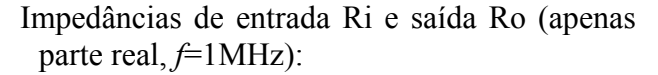

$$
Ri=v_i\prime i_i
$$

$$
Ro = (vo - vo^*)/i_{RL}
$$

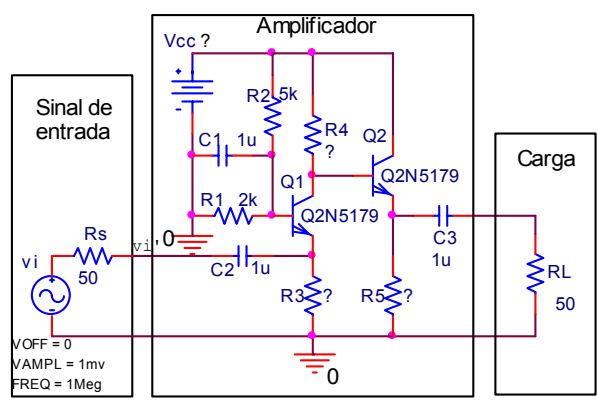

• Ruído total na carga RL:  $v_n$  na banda passante medida  $\Rightarrow$  (V(ONOISE))<sup>\*</sup>  $\sqrt{BW}$ 

**Análise AC e ruído:** é uma análise de pequenos sinais útil na determinação de ganhos, impedâncias e resposta em frequência de circuitos. Fornece o resultado sob a forma de módulo e/ou fase das tensões e correntes no circuito. Deve ser especificada a frequência inicial, final, o número de pontos e o tipo de varredura. O resultado pode ser visualizado de forma gráfica (amplitude/fase X frequência) do tipo diagrama de Bode. A análise do ruído também é feita em função da frequência, definindo-se o nó onde se deseja a análise (Output Voltage), a fonte de I ou V de referência (I/V Source) a partir de onde o ruído será analisado e o intervalo de frequências (Interval). A temperatura é definida nas opções gerais da simulação (Options) e o "default" é 27ºC. A tela ao lado exemplifica os parâmetros de uma análise AC+ruído com frequência inicial de 1kHz, final de 100MHz, varredura

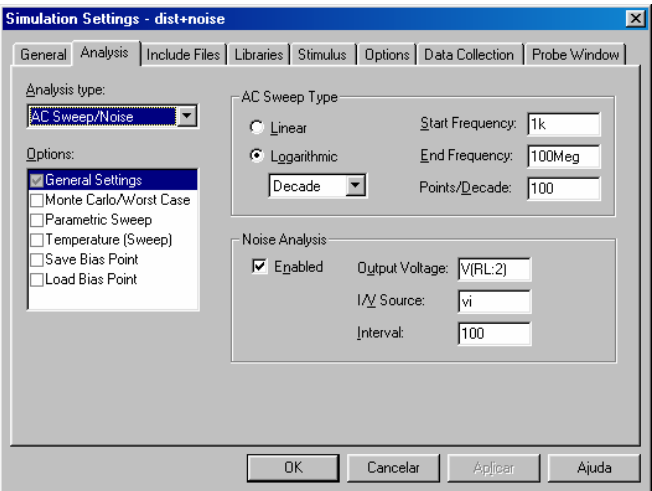

logarítmica em décadas com 100 pontos por década. A tensão de ruído será analisada no nó 2 do resistor RL (V(RL:2)) a partir da fonte de tensão vi, a cada intervalo de 100 pontos de frequência. No resultado da simulação a amplitude do ruído  $v_n$  é dada em [ $v_{RMS}/\sqrt{Hz}$ ] (variável do tipo: V(xxxxx)) ou [ $v_{RMS}/Hz$ ] (variável do tipo: Nxxx(xx)). A amplitude de ruído total para uma determinada faixa de frequência *BW* pode ser encontrada pelo pelo produto:  $v_{\rm s} * \sqrt{BW}$ , resultando numa tensão eficaz [V<sub>RMS</sub>].

OBS: A análise AC só é efetuada pelo Pspice quando a fonte de tensão de referência ou entrada (vi) possui um valor AC não nulo. Na fonte deste exemplo o valor utilizado é 1mV, valor suficientemente pequeno para que o amplificador não sature.

#### LABORATÓRIO DE MEDIDAS ELÉTRICAS

### **b) Análise da distorção harmônica do amplificador:**

Utilizando a análise "Transient" com a opção de "Fourier Analisys" determine:

•THD% para:

RL=50Ω; vi=10mV; *f*=10kHz, 1MHz e 10MHz

• THD% para:

RL=50kΩ; vi=10mV; *f*=10kHz, 1MHz e 10MHz

Obs: Para analisar as harmônicas no PSpice (amplitude e fase) efetue uma análise "Transient" e solicite no "Output File Options" a Análise de Fourier, indicando a variável a ser analisada (ex:  $V(RL:2)$   $\rightarrow$  análise da tensão no terminal 2 do resistor RL). Após a simulação, os valores de amplitude e fase de cada uma das harmônicas, bem como a THD total em %, estarão disponíveis no arquivo de saída ".out" (menu: PSpice→View Output File). A análise de Fourier também pode ser efetuada na saída gráfica (Trace→Fourier), porém apenas a informação do módulo do sinal é disponibilizada.

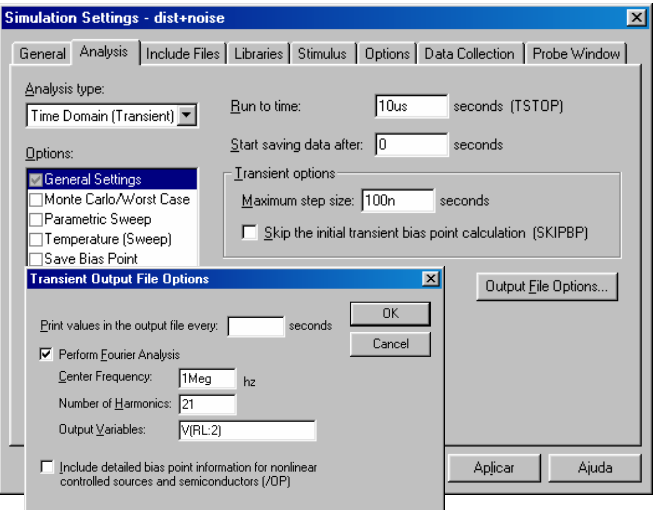

## **RELATÓRIO :**

De acordo com as simulações, apresente os seguintes resultados:

- 1. Características do amplificador: ganho de tensão (em dB), resposta em frequência (diagrama de Bode, indicando *f<sub>ci</sub>* e *f<sub>cs</sub>*), Ri e Ro do amplif icador.
- 2. Ruído em dBm na saída para RL=50 Ω: contribuição total e contribuição devido ao amplificador (subtrair do total a contribuição do ruído do resistor Rs).
- 3. Distorção harmônica total (THD%) para cada condição analisada.
- 4. Determine a máxima potência de saída em dBm sobre uma carga  $RL = 50\Omega$  para uma distorção harmônica total da ordem de 10% (considere até a 21ª harmônica para *f*=1MHz).
- 5. Determine a relação sinal/ruído intrínseca do amplificador em dB para a condição do item 4.

# **OBS: Entrega do relatório no final da aula.**